#### РЕНАТ ШАГАБУТДИНОВ, ЭДУАРД БЕЗУГЛОВ

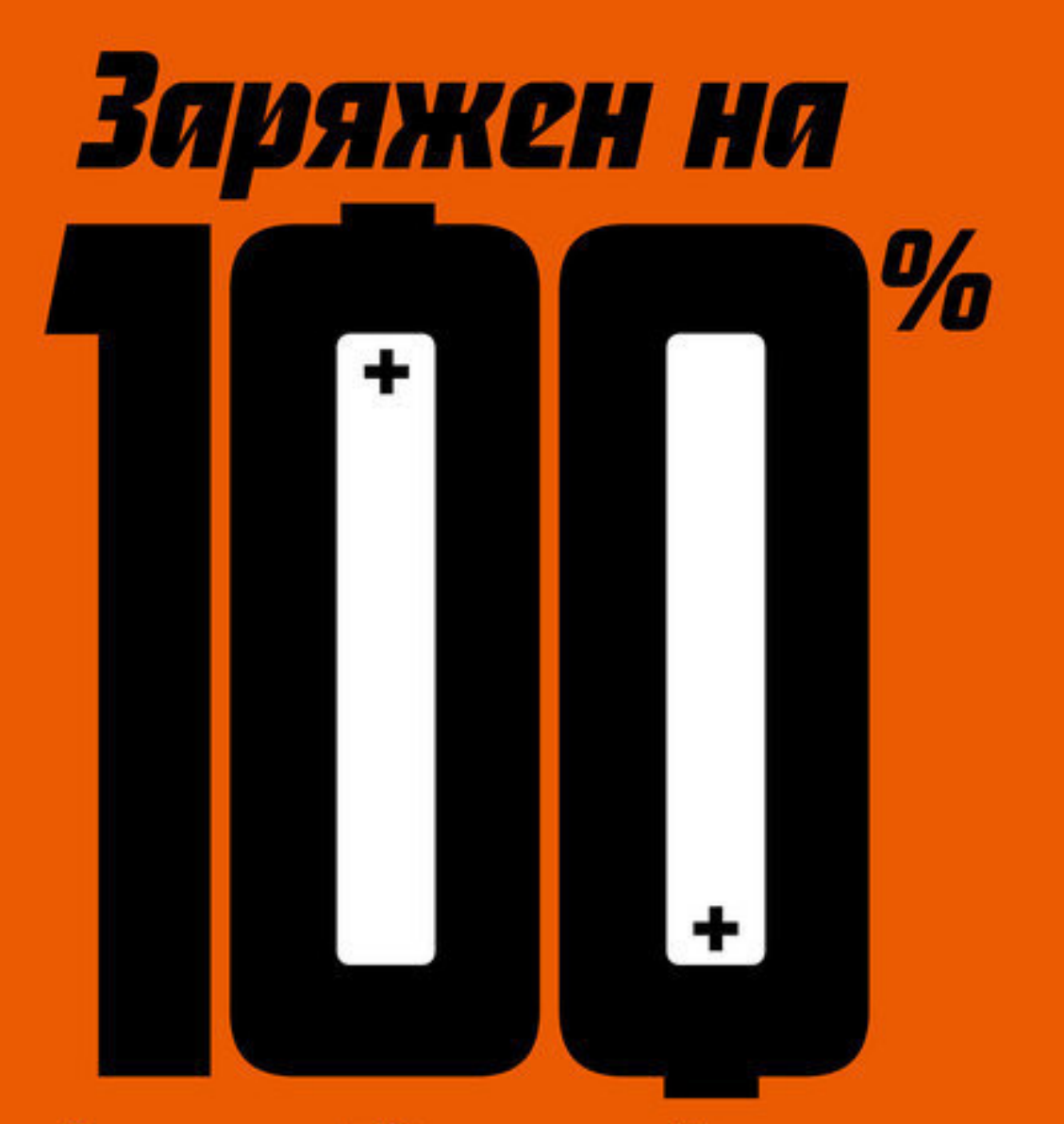

## Энергия. Здоровье. Сиорин

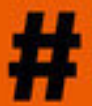

ПРОДУКТИВНОСТЬ ВЕЛОСИПЕД МАРАФОНЫ МОТИВАЦИЯ СПОРТИВНОЕ ПИТАНИЕ ВОССТАНОВЛЕНИЕ СПОРТ И ВОЗРАСТ ПЛАВАНИЕ СОН СНИЖЕНИЕ ВЕСА КАРДИО ФИТНЕС ДОМА

# Ренат Шагабутдинов **Заряжен на 100 %. Энергия. Здоровье. Спорт**

«Манн, Иванов и Фербер (МИФ)»

## УДК 37.037 ББК 88.84

## **Шагабутдинов Р.**

Заряжен на 100 %. Энергия. Здоровье. Спорт / Р. Шагабутдинов — «Манн, Иванов и Фербер (МИФ)», 2017

В этой книге вы найдете ответы на вопросы, связанные с управлением энергии, поддержанием здоровья и любительским спортом. Как восполнять энергию в течение дня? Как наладить режим питания? В чем польза от спорта и как заниматься им правильно? Что такое спортивное питание? Можно ли заниматься спортом в пожилом возрасте и после серьезных заболеваний? Главный врач сборной России по футболу Эдуард Безуглов и ультрамарафонец Ренат Шагабутдинов дают исчерпывающие комментарии по каждому из этих и многих других вопросов, делятся лайфхаками и советами, основанными на их личном опыте и на многочисленных научных публикациях. Книга будет интересна спортсменам-любителям, а также всем, кто хочет быть здоровым, активным и продуктивным.

> УДК 37.037 ББК 88.84

© Шагабутдинов Р., 2017 © Манн, Иванов и Фербер (МИФ), 2017

## **Содержание**

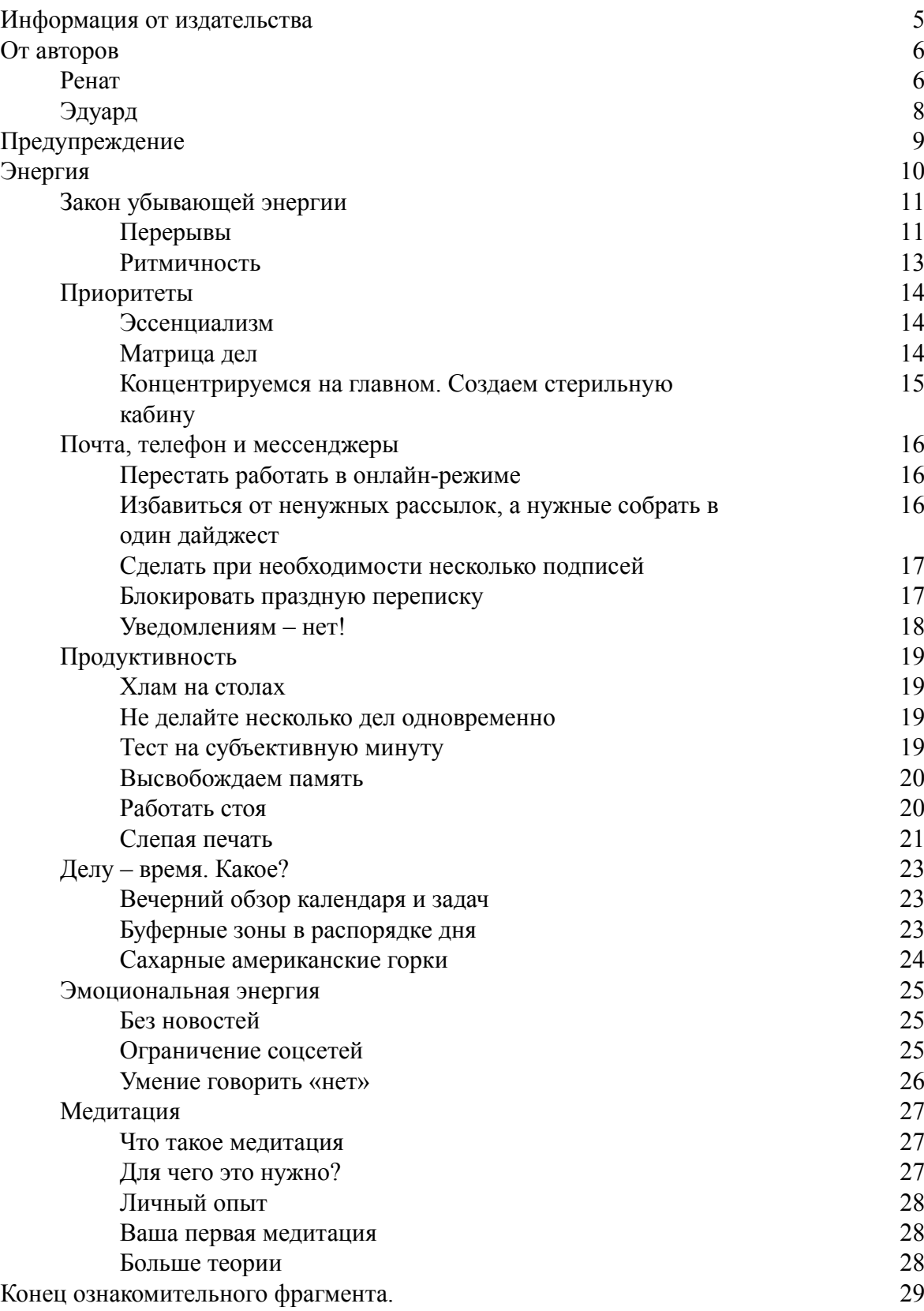

## **Ренат Шагабутдинов, Эдуард Безуглов Заряжен на 100 %. Энергия. Здоровье. Спорт**

#### **Информация от издательства**

<span id="page-4-0"></span>*Все права защищены.*

*Никакая часть данной книги не может быть воспроизведена в какой бы то ни было форме без письменного разрешения владельцев авторских прав.*

© Шагабутдинов Р., Безуглов Э., 2017

© Издание на русском языке, оформление. ООО «Манн, Иванов и Фербер», 2017

**\* \* \***

Эта работа лишь подтверждает известную пословицу, что книга – лучший подарок, даже для триатлета. Я бы назвала ее своего рода энциклопедией современного и максимально здорового образа жизни – кладезем актуальных и полезных лайфхаков.

Очень интересные мысли по расстановке приоритетов, по организации своего времени. «Как и в любом деле, самое сложное здесь – начать, а лучшая тренировка – практика», – пишут авторы. Да, это так. И в жизни, и в спорте. Заметная часть книги посвящена аккумуляции энергии и способам борьбы с ее бесполезной растратой.

Я удивилась, что многие советы оказались очень близки мне. Подписываюсь под большинством пунктов. Мы с авторами мыслим схожим образом! Согласна и что время в самолетах нужно проводить с пользой, и компрессионку надевать, и готовить себе здоровую еду (включая перекусы).

Спорт в поездках и командировках – это способ переключиться и встряхнуть себя.

Дневной мини-сон, медиадетокс, книги вместо бесконечных социальных сетей, подписок, мессенджеров, отсутствие уведомлений в телефоне – необходимость в наше безумное суетное время. Главное – уметь отключаться, находить в себе этот дзен.

Вся информация разложена по полочкам, доступна и понятна. Спасибо вам, Ренат и Эдуард! Это качественная работа.

> *Ирина Шадрина, телеведущая, журналист, триатлет*

## **От авторов**

#### **Ренат**

<span id="page-5-1"></span><span id="page-5-0"></span>В декабре 2016 года мы с Игорем Манном общались на новогоднем празднике МИФа и подписывали первые экземпляры нашей книги «Бизнесхак на каждый день». Игорь подбросил мне отличную идею: написать книгу «Фитнесхак», продолжить серию «хакерских» изданий книгой о здоровье, энергии и спорте.

Я удивлялся и продолжаю удивляться таланту Игоря генерировать столько классных идей. Он будто предвидел большой интерес к теме энергии (на моих семинарах и вебинарах слушатели чаще всего интересуются именно этим аспектом), и благодаря этому получилась та книга, которую вы сейчас читаете.

Игорь, спасибо!

Итак, я набросал план, обсудил его с Игорем, начал собирать лайфхаки… Но вскоре понял, что одних лайфхаков для освещения всех вопросов нам не хватит. Так книга «обросла» советами, базовыми правилами, обзорами и многим другим, что поможет вам быть заряженными на 100 % и показывать результат в работе, спорте и жизни. В основном мы приводим максимально краткие и емкие сведения по разным темам, но есть в книге и расширенные рекомендации, и справочная информация. Также мы старались давать ссылки на лучшие книги, чтобы вы могли глубже изучить вопросы, заинтересовавшие лично вас.

Работать над книгой было очень интересно – мы изучали десятки, если не сотни, других изданий, статей, журналов, опрашивали экспертов и друзей, просили их поделиться опытом и знаниями.

Книга состоит из трех больших частей: «Энергия», «Здоровье» и «Спорт». Они пересекаются, и часто один раздел вытекает из другого.

Часть «Энергия» содержит советы и приемы, которые помогут вам сохранять силы и продуктивность в течение всего дня – до вечера, а не до 16:00. Неважно, руководитель вы, спортсмен, специалист, домохозяйка, шофер, – этот раздел поможет вам беречь внимание и энергию, работать и отдыхать на 100 %.

Из части «Здоровье» вы узнаете, что и как делать, чтобы повысить качество жизни и сохранять его на высоком уровне. Физическая активность – один из самых доступных и важных способов этого достичь. И поэтому в разделе «Здоровье» есть рекомендации по бегу, плаванию, тренировкам в фитнес-центрах и дома. Если вы еще не начали заниматься спортом или только приступили, но у вас есть вопросы, в первую очередь вам поможет эта часть книги.

При этом разделы про бег и плавание, например, есть и в части «Спорт». Противоречие? Повторы? Нет. Часть «Спорт» – для спортсменов-любителей, тех, кто занимается не только для здоровья, но и участвует в любительских соревнованиях, хочет бегать, плавать или ездить быстро и улучшать свои результаты. Если вы относитесь к таким любителям, уверены, найдете много полезного в последней части книги, что поможет вам улучшить результаты и при этом избежать травм.

Вы можете прочитать книгу целиком или обратиться к тому разделу, который считаете наиболее актуальным. Кроме того, в будущем вы сможете использовать книгу как справочник для поиска ответов на вопросы (например, нужны ли стельки для бега при плоскостопии? Какие шаги сделать на пути к первому марафону? Каковы риски участия в марафоне? Можно ли заниматься спортом в возрасте за …? Как обслуживать и перевозить велосипед? И так далее).

Эта книга для тех, кто:

• вечно устает и хочет находить энергию для всех своих занятий;

• планирует начать заниматься спортом и не знает, где искать ответы на свои многочисленные вопросы;

- стремится избавиться от лишнего веса;
- занимается любительским спортом и хочет добиваться лучших результатов без травм.

## **Эдуард**

<span id="page-7-0"></span>Последние три года я часто ловлю себя на мысли, что все куда-то бегут, плывут, едут…

Самые ленивые и неспортивные друзья не вздрагивают при упоминании таких «страшных» слов, как каденс, ВСАА и МПК, и свободно рассуждают о пользе среднегорья при подготовке к марафону и целесообразности применения углеводных гелей с кофеином с первых километров дистанции.

Волна ЗОЖ накрывает нас с головой, и это, несомненно, хорошо, но в мутных водах информационного океана можно не только затеряться (что не так страшно), но и «захлебнуться» недостоверными данными (а вот это уже опасно для жизни).

Многие из нас двигаются вперед методом проб и ошибок. Этот путь имеет право на существование, но он точно не самый рациональный. Гораздо проще, безопаснее и эффективнее воспользоваться опытом и советами людей, которые уже и сами «поплавали», и видели других первооткрывателей, и, главное, знают многие аспекты любительского (да и профессионального) спорта не по постам в социальных сетях, а благодаря изучению сотен публикаций в научной литературе.

Когда я получил предложение стать соавтором книги, которую вы будете читать, я не сомневался ни секунды. Ренат Шагабутдинов – один из самых сильных любителей бега в стране, который прошел этот путь у меня на глазах и продолжает развиваться. Кроме того, по роду деятельности Ренат в курсе всех самых актуальных публикаций. Еще он обладает масштабностью мышления, по-хорошему въедлив и дотошен, а это необходимые качества для написания книги. Эти факторы делают меня довольным соавтором, а вас – счастливыми читателями. Прочитав нашу книгу, вы будете тренироваться безопаснее, эффективнее и освободите огромное количество времени для семьи и основного вида деятельности, что очень и очень важно для всех любителей спорта!

## **Предупреждение**

<span id="page-8-0"></span>Книга написана в информационных целях. Авторы и издатель постарались предоставить достоверную, полезную информацию, чтобы вы могли с удовольствием заниматься спортом и вести здоровый образ жизни. Тем не менее обязательно проконсультируйтесь со специалистами перед началом работы по любому тренировочному плану и изменениям рациона, а также перед приемом лекарств, добавок и спортивного питания. Авторы и издатель не несут ответственности за негативные эффекты, вызванные применением методов и программ, изложенных в книге.

## **Энергия**

<span id="page-9-0"></span>Время – главный ресурс, которого нам вечно не хватает. Так ли это?

Типичная ситуация: на часах 16:00, день распланирован хорошо и правильно, с учетом приоритетов и существующих задач, но сил уже ни на что нет. Знакомо? Так бывает, когда нам не хватает энергии, а не времени.

Но и это не последний важный ресурс.

Ведь бывает и другая ситуация, вполне типичная для меня (Рената): день распланирован хорошо, в 20:00 я иду на тренировку и пробегаю, например, 16–18 км (то есть энергии явно хватает), но вот работать и заниматься какой бы то ни было интеллектуальной деятельностью в этот момент уже не могу. Значит, мне не хватает внимания, когнитивных (умственных) ресурсов.

Нужно управлять всеми этими средствами (и восполнять ресурсы в случае с энергией и вниманием). В этом разделе мы расскажем, как это делать.

## **Закон убывающей энергии**

<span id="page-10-0"></span>В своей статье в Harvard Business Review Тони Шварц<sup>1</sup> сформулировал закон убывающей отдачи: если не соблюдать ритмичность и не восстанавливать энергию в течение одного рабочего дня, то вы будете становиться все менее продуктивными.

В качестве примера он приводит двух условных сотрудников: оба работают с 9:00 до 19:00. Первый отдыхает только 20 минут во время обеда. Второй обедает 40 минут, после обеда спит 15 минут, ближе к пяти часам вечера выходит на короткую прогулку и делает небольшие перерывы в остальное время.

То есть работает он почти на два часа меньше. Но успевает гораздо больше, потому что первый часам к четырем уже настолько устает, что его продуктивность очень сильно падает, внимание рассеивается, и он легко отвлекается.

Работа превращается в видимость.

Не пытайтесь трудиться до изнеможения, делайте больше перерывов. Абсолютная длительность вашего рабочего времени уменьшится, но его качество значительно возрастет, особенно в конце дня.

Прогуливайтесь, выходите подышать воздухом (на балкон или на улицу). Пусть перерывы доставляют удовольствие, хотя бы чуть-чуть: так вы будете их больше ждать и плодотворнее работать между ними (вы же помните о приливе сил перед отпуском?).

Не пейте чай или кофе прямо во время работы, насладитесь напитком во время короткого перерыва.

<span id="page-10-1"></span>Это не потерянное время, а инвестиция, которая позволит полезнее провести остаток дня.

#### **Перерывы**

Что можно делать в перерывах?

- Каждые 20–30 минут прогуливайтесь немного, хотя бы до кулера с водой.
- Каждые 10–20 минут устремляйте взгляд вдаль, чтобы дать глазам небольшой отдых.
- Периодически растягивайтесь прямо на рабочем месте.

• Прогуляйтесь в обеденный перерыв, пообедайте не в ближайшем кафе, а чуть дальше от офиса.

А еще можно:

- порисовать;
- позвонить близкому другу или родному человеку;
- помыть посуду, погладить одежду;
- послушать музыку.

#### **WORKRAVE.ORG**

Даже если вы достаточно занимаетесь спортом, сидячая работа может свести все усилия на нет. Обязательно делайте перерывы. Помочь с этим может простая и бесплатная программа [workrave.org.](http://workrave.org/)

<sup>&</sup>lt;sup>1</sup> Тони Шварц (1952 г. р.) – американский журналист и писатель, автор нескольких бестселлеров, основатель и руководитель компании The Energy Project. *Прим. ред.*

Установите длительность и интервал перерывов, и программа будет сама напоминать вам, что пора отдохнуть. В ней можно настроить и полноценные перерывы, и мини-отдых для глаз (который длится всего полминуты или около того).

См. также [Pomodoro.](#pomodoro)

#### **CALM.COM**

Многие исследования подтверждали то, что понятно интуитивно: пребывание на природе (и любование ею) улучшает здоровье и концентрацию внимания. А как попасть на природу посреди рабочего дня, да еще в центре большого города?

Исследование, результаты которого были опубликованы в научном журнале Environmental Psychology<sup>2</sup> , показало, что люди, просто смотревшие на фотографии природы в течение 40 секунд, улучшали сфокусированность и снижали уровень стресса. Им даже не пришлось выходить из офиса.

Конечно, побывать на природе лучше, но на безрыбье (в офисе) и хорошая фотография сойдет. Поставьте себе любимый вид в качестве обоев рабочего стола и заводите таймер на 40–60 секунд, когда нужно расслабиться.

Еще один вариант - сайт [calm.com.](http://calm.com/) На нем много разных умиротворяющих видов и соответствующих мелодий. Попробуйте, это работает.

#### **POMODORO**

Pomodoro – это известный и простой метод повышения продуктивности.

Все просто: вы ставите таймер на определенное время (20, 30, 40, 45 минут – постепенно вы определите оптимальный для себя формат), работаете, не отвлекаясь, сосредоточившись на вашей задаче, затем делаете перерыв на пять-десять минут, снова зав*о*дите таймер. А после нескольких подходов делаете более длинный перерыв или обедаете.

Самое важное в этой методике – полная концентрация на работе и **обязательный** отдых после каждого сеанса. В это время вы полностью отвлекаетесь от того, чем занимались, прогуливаетесь, дышите свежим воздухом, пьете кофе и так далее, даже если вам еще не хочется отдыхать. Не стоит доводить до момента, когда у вас не останется сил, – лучше их регулярно пополнять.

Техническое оснащение для Pomodoro почти не требуется: подойдет простой таймер в телефоне или часах.

Если очень хочется, можно скачать одно из многочисленных мобильных приложений, в котором, помимо таймера, будут дополнительные опции, например возможность смотреть статистику вашей работы и отдыха.

Есть и надстройки для популярных браузеров, и, если вы склонны отвлекаться на соцсети, они могут быть полезны: в них вы можете настроить список запрещенных сайтов, которые будут отключены на те самые 25–30 минут концентрированной работы. И отключить это невозможно!

А во время перерыва вы сможете почитать соцсети и другие сайты, которые мешают работе. Но лучше не проводить все время перерыва в браузере – пройдитесь, разомнитесь, смените положение.

Дополнительный плюс использования таймера – если вы работаете в офисе – в том, что коллега, который подошел к вам, чтобы отвлечь вопросом или разговором, быстро поймет,

 $2$  40-second green roof views sustain attention: The role of micro-breaks in attention restoration. Journal of Environmental Psychology, том 42, июнь 2015, с. 182–189.

<span id="page-12-0"></span>что сейчас вас лучше не беспокоить и через какое время можно будет подойти. И если вы промычите что-то и покажете на таймер, то, скорее всего, даже не успеете выпасть из своего рабочего контекста (спасибо за эту идею Максиму Дорофееву).

#### **Ритмичность**

Интересное наблюдение по поводу ритмичности работы от Максима Дорофеева, автора замечательной книги по продуктивности «Джедайские техники»<sup>3</sup>:

«Мой ребенок занимается картингом. Им часто говорят, что если ты слишком разогнался перед первым поворотом, то потом медленно проходишь всю связку. Вылетел широко из первого, и теперь у тебя нет места для захода в следующий. Ты широко выходишь из него и еще *у*же входишь в третий. Выход из третьей "шпильки" начинается на входе в первую. Примерно так же и мой утренний подъем очень сильно зависит от вчерашнего, на который влияет позавчерашнее засыпание. То есть поздно лег спать сегодня, значит, два-три дня (в зависимости от индивидуальных особенностей) замечаешь "эхо"».

<sup>&</sup>lt;sup>3</sup> Дорофеев М. <u>Джедайские техники.</u> М.: Манн, Иванов и Фербер, 2017.

### **Приоритеты**

<span id="page-13-0"></span>Приоритет – слово, не имевшее множественного числа. Изначально оно означало единственную важную вещь. Но мы уже привыкли говорить «определить приоритеты», и нам это не кажется странным. Отбрасывая лингвистические нюансы, скажем так: если приоритетов больше трех, можно считать, что их нет вообще.

<span id="page-13-1"></span>Проблемы возникают из-за нечетких приоритетов, большого количества задач, когда непонятно, за что браться в первую очередь.

#### **Эссенциализм**

Нам с коллегами из МИФа, как и многим читателям МакКеона (автора книги «Эссенциализм»<sup>4</sup> ) на Западе и в России, очень помогла придуманная им мантра: «Если не очевидно, что это "да", то значит, это "нет"».

Слишком много возможностей, развлечений, отвлечений жаждут наших внимания, энергии и времени. И стоит говорить «да» только тем идеям и целям, которые действительно вас зажигают.

Эта мантра хороша и при принятии решений, и при определении приоритетов.

<span id="page-13-2"></span>Мы стали пользоваться этой волшебной фразой при отборе книг: если возникают сомнения, мы это издание не берем. Если есть задача, отнимающая много времени, но польза которой вызывает сомнения, мы от нее отказываемся.

#### **Матрица дел**

Простой инструмент для расстановки приоритетов в рутинных делах и задачах (а не стратегических целях) – матрица дел, она же матрица Эйзенхауэра, она же матрица ABCD, ставшая известной во многом благодаря бестселлеру Стивена Кови «7 навыков высокоэффективных людей»<sup>5</sup>. Матрица состоит из четырех квадрантов (A, B, C, D), по которым вы распределяете задачи, исходя из двух характеристик – их важности и срочности.

Этот инструмент известен очень многим. Но, как показывает опыт, далеко не все знающие его используют.

Мы с коллегами в МИФе решили попробовать, мы любим эксперименты.

Этот себя оправдал: в матрице дел мне и моему руководителю стало проще оценивать существующую загрузку, понимать, от каких задач можно отказаться, если нужно добавить новые, каким снизить важность, и так далее.

Важно проговаривать это вместе по линии «руководитель – подчиненный», чтобы все стороны имели общее видение и понимали, какие задачи страдают в угоду более приоритетным и (или) срочным.

Матрица дел, в нашем случае созданная в обычном Google-документе, – отличный и простой инструмент для таких обсуждений.

Ниже вы можете видеть одну из версий моей матрицы дел. Я отмечал серым шрифтом регулярные задачи, а черным – проекты. Но это не догма: вы можете создать такую матрицу, которая будет удобна именно вам.

<sup>&</sup>lt;sup>4</sup> Издана на русском языке: МакКеон Г. <u>Эссенциализм. Путь к простоте.</u> М.: Манн, Иванов и Фербер, 2015.

 $^5$  Издана на русском языке: Кови С. 7 навыков высокоэффективных людей. Мощные инструменты развития личности. М.: Альпина Паблишер, 2017. *Прим. ред.*

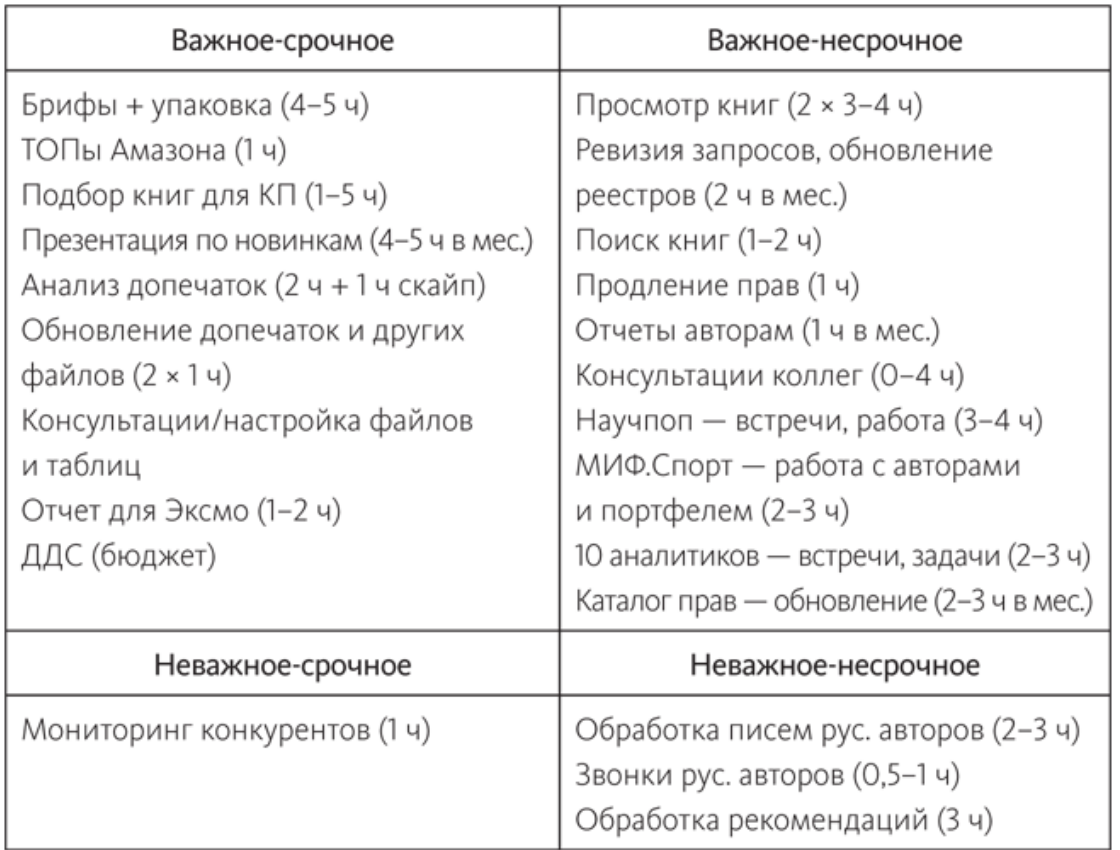

#### <span id="page-14-0"></span>**Концентрируемся на главном. Создаем стерильную кабину**

Термин «стерильная кабина» – из авиации. При взлете и посадке – наиболее ответственных, сложных и опасных этапах – в кабине допускаются разговоры только на темы, связанные с полетом. На эшелоне можно обсуждать последние игры Лиги чемпионов, новости, любовные похождения и все прочее. Но не на взлете.

Устройте и вы себе «стерильную кабину» – время и пространство для сосредоточенной работы и концентрации. Если вы работаете дома, обговорите с близкими, что в определенное время вас нельзя беспокоить (или сделайте табличку с двумя цветами: красный – нельзя отвлекать или входить в комнату, зеленый – можно).

А для коллег, которые тоже работают удаленно, установите в календаре встречу на ваше «стерильное» время и назовите ее, например, «мораторий на встречи и звонки» (спасибо Артему Степанову, CEO МИФа, за идею!). Расскажите коллегам, что в это время можно звонить только по срочным вопросам.

#### **СВЕТОФОР ДЛЯ КОЛЛЕГ**

Чтобы избежать отвлечений со стороны коллег в офисе, повесьте на вашу дверь «светофор» – рамку для вставки красного, желтого и зеленого кружков или отметок.

Очевидно, что, если отметка зеленая, вас можно беспокоить, желтая – нежелательно, красная – беспокоить можно только по очень срочным вопросам.

Главное здесь – соблюдать дисциплину и не злоупотреблять красным цветом, чтобы правило не осталось пустой формальностью.

#### **Почта, телефон и мессенджеры**

<span id="page-15-0"></span>Электронная почта может быть очень удобным инструментом, а может быть хронофагом – пожирателем времени. По некоторым оценкам, современные офисные работники в среднем тратят на почту 30–35 % своего рабочего времени.

<span id="page-15-1"></span>Что сделать, чтобы исправить ситуацию и не отвлекаться на почту?

#### **Перестать работать в онлайн-режиме**

Советский психолог Блюма Зейгарник – одна из основательниц психологического факультета МГУ – сделала в своей известной дипломной работе следующее открытие: незавершенные дела запоминаются гораздо лучше завершенных.

Как не получится не думать о желтом пингвине, если вас попросят о нем не думать, так и невозможно не обращать внимания на иконку, оповещающую о новом письме в Outlook или на изменившийся заголовок вкладки в браузере, сообщающий о новом входящем сообщении.

Даже если вы не станете открывать и читать письмо, вы все равно прерветесь. Вы уже потеряли концентрацию на задаче.

Именно поэтому проверка почты должна быть отдельной задачей, которая выполняется несколько раз в день. Глеб Архангельский<sup>6</sup> рекомендует проверять почту два-четыре раза в день, другие эксперты – от четырех до шести раз. Мой (Рената) личный опыт: ближе к пяти-шести сеансам в день. Ваш показатель будет зависеть от того, насколько срочно нужно отвечать на письма и какова значимость электронной почты в вашей деятельности: если вы, например, PR-менеджер, вам придется проверять почту гораздо чаще. Но это не значит, что нужно работать с ней в онлайн-режиме.

Существенный минус веб-интерфейсов: у них меньше возможностей по сравнению с почтовыми клиентами (нет автозамены, правил автоматической обработки писем, условного форматирования – оформления писем в соответствии с их темой, отправителем или содержанием, возможности проводить автоматические массовые рассылки с разными параметрами).

<span id="page-15-2"></span>Можно пользоваться сервисом для Gmail, который подгружает входящие письма три раза в день: [www.batchedinbox.com](http://www.batchedinbox.com/).

## **Избавиться от ненужных рассылок, а нужные собрать в один дайджест**

Сервис [Unroll.me](http://unroll.me/) позволяет вам увидеть в одном месте список всех рассылок, на которые вы подписались – умышленно или неосознанно (например, забыв убрать галочку при онлайн-покупке). После просмотра общего списка вы сможете быстро, в один клик, отписаться от всех ненужных вам рассылок и тем самым значительно освободить свой ящик.

Кроме того, вы можете настроить опцию The Rollup и получать одно письмо со всеми рассылками раз в сутки в определенное вами время.

Сервис можно найти по адресу: [www.unroll.me](http://www.unroll.me/).

<sup>&</sup>lt;sup>6</sup> Глеб Архангельский – главный эксперт в России в области учета времени. Основатель и генеральный директор консалтинговой компании «Организация времени». Создатель тайм-менеджерского сообщества, главный идеолог ТМ-движения. *Прим. ред.*

#### <span id="page-16-0"></span>**Сделать при необходимости несколько подписей**

Вы можете настроить в Outlook несколько подписей, сделать одну из них подписью по умолчанию, а другие использовать в отдельных случаях. Между ними можно моментально переключаться.

Например, это могут быть подписи на разных языках (на русском для внутренней переписки и на английском для переписки с иностранными партнерами) или подписи для аудиторий или сегментов (например, для учеников и слушателей, коллег и потенциальных слушателей).

Как настроить подписи в Outlook: Файл  $\rightarrow$  Параметры  $\rightarrow$  Почта  $\rightarrow$  Подписи.

<span id="page-16-1"></span>Кстати, чтобы научиться навыкам деловой переписки на английском, прочитайте отличную книгу Kind Regards<sup>7</sup>, вышедшую в издательстве «Альпина Паблишер».

#### **Блокировать праздную переписку**

Итак, вы попали в копию групповой переписки: в масштабах отдела или компании… Идет обсуждение какого-то нерабочего вопроса или празднование успеха – так или иначе, письма не по делу и множатся с каждой секундой.

Такие цепочки можно игнорировать, и сделать это несложно:

• В Gmail нужно нажать на кнопку «Еще» (More) верхней части окна и выбрать в выпадающем меню «Игнорировать» (Ignore). Теперь письма сразу будут отмечаться как прочитанные.

• В Outlook нужно нажать на кнопку «Пропустить» (Ignore) на вкладке «Главная» (Home). Можно пользоваться и сочетанием клавиш Ctrl + Del.

В обоих случаях можно изменить свое решение, если вы захотите вновь читать цепочку писем.

Подготовить шаблоны

Тут все просто: если вам периодически приходится отправлять однообразные, регламентированные письма, у которых одни и те же адресаты, тема письма и тело письма (за исключением некоторых переменных), то стоит воспользоваться именно шаблоном.

#### **OUTLOOK**

Подготовьте стандартную форму письма с адресатом, темой и текстом, которые не будут меняться.

Далее нажмите Файл  $\rightarrow$  Сохранить как  $\rightarrow$  Шаблон Outlook и придумайте название для него.

Теперь вы можете вызвать шаблон следующим образом:

Создать элемент  $\rightarrow$  Другие элементы  $\rightarrow$  Выбрать форму  $\rightarrow$  Шаблоны в файловой системе  $\rightarrow$  В списке файлов выбираете нужный шаблон.

#### **GMAIL**

Сначала нужно активировать следующую опцию: Настройки → Лаборатория → Шаблоны ответов.

<sup>&</sup>lt;sup>7</sup> Издана на русском языке: Бод Д-М. Kind Regards. Деловая переписка на английском языке. М.: Альпина Паблишер, 2015.

В правом нижнем углу в окне с новым письмом нажмите на кнопку со стрелкой – в выпадающем списке появится пункт «Шаблоны».

<span id="page-17-0"></span>Подготовьте шаблонный ответ и сохраните его с помощью этой опции – и в будущем вы сможете вставлять его в сообщения одним щелчком.

#### **Уведомлениям – нет!**

Я (Ренат) рекомендую отключить все уведомления на телефоне, в почте на компьютере, на планшете и других устройствах.

Вы должны сами решать, когда вам проверять новые сообщения в тех или иных мессенджерах и средствах связи, а не дергаться из-за каждого нового сообщения. Помните, что нам нужно до 15–20 минут, чтобы снова погрузиться в контекст задачи, над которой мы работали, после отвлечения.

То же касается и мессенджеров на компьютере. Например, в скайпе можно «заглушить» отдельные чаты. Как известно, многие групповые переписки, созданные по работе или для обсуждения конкретного проекта, рано или поздно превращаются в «курилку», где обсуждается все подряд. Выбирайте такую переписку, заходите в меню «Беседа» и ищите пункт меню «Настройки уведомления»:

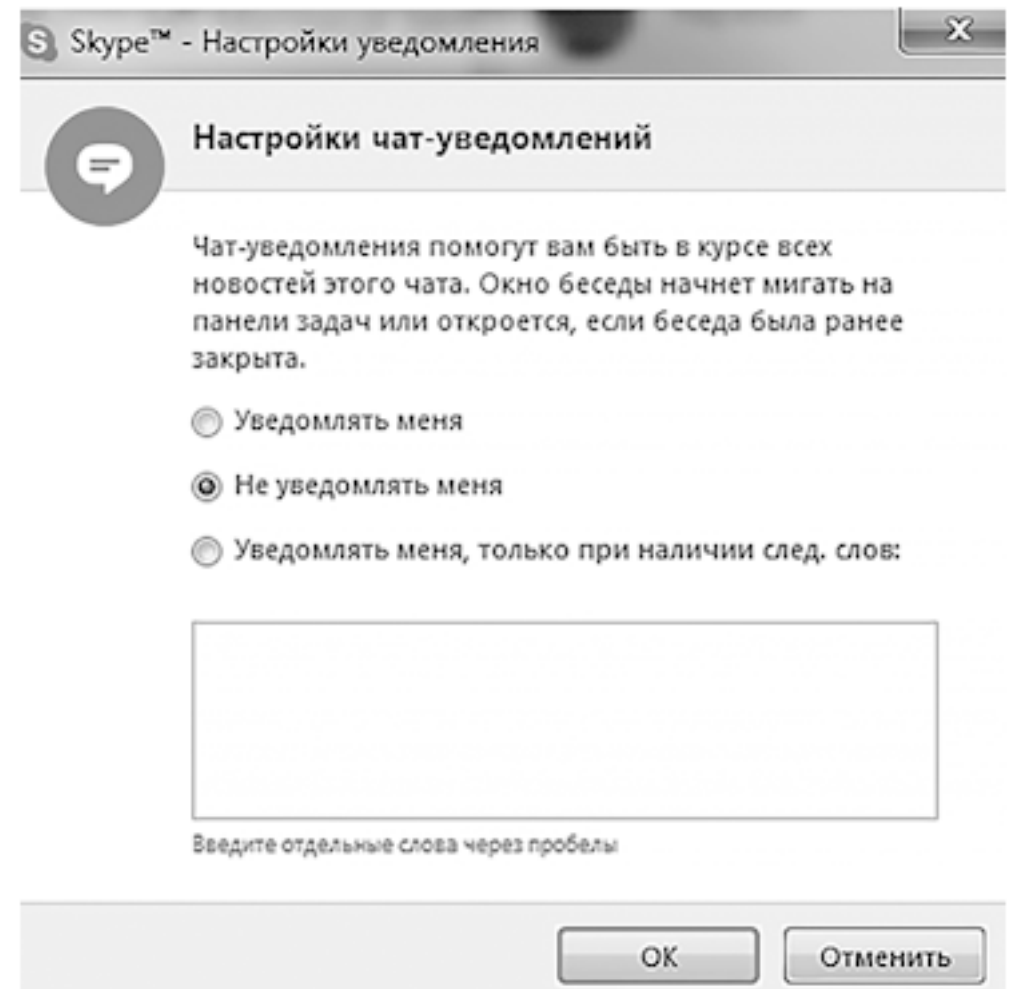

Второй способ еще проще: набираете в чате команду /alertsoff (ее не увидят собеседники).

#### **Продуктивность**

<span id="page-18-1"></span><span id="page-18-0"></span>В этом разделе мы приводим несколько советов, которые увеличат вашу продуктивность и помогут вам сберечь время и силы.

#### **Хлам на столах**

Избавляйтесь от хлама на виртуальном рабочем столе и на физическом. Старые журналы, бумаги, записи, чеки, диски – на обычном столе; бесчисленные папки, файлы – на виртуальном.

Все это отвлекает, мешает концентрироваться. Без этого станет легче дышать. На виртуальном рабочем столе оставьте только тематические папки, например «Работа», «Документы», «Спорт», «Консалтинг», «Семья», а все остальное организуйте внутри них. Не сохраняйте отдельные документы на рабочий стол.

#### **Не делайте несколько дел одновременно**

<span id="page-18-2"></span>Почему многие жалуются на нехватку времени? Ведь у всех и всегда его количество одинаково.

Но вот внешних раздражителей прибавилось. Это и электронная почта, и социальные сети, и мобильная связь с программами-мессенджерами, и так далее.

Интуитивно сложно догадаться, что постоянное дерганье и переключение с одной задачи на другую крайне неэффективны. У вас создается иллюзия движения, активной работы, постоянной занятости.

Мозг задействует серьезные ресурсы, чтобы вернуться в контекст той задачи, от которой его отвлекли. По разным исследованиям, это требует от 10 до 25 минут (для полноценного возвращения) и может снижать IQ на 10 баллов.

С нейробиологией не поспоришь – многозадачности не существует. Рейс 401 компании Eastern Airlines<sup>8</sup>, к величайшему сожалению, разбился из-за невозможности людей концентрироваться на нескольких задачах (и трагической случайности). При посадке в Майами командир корабля опустил рукоятку выпуска шасси, но соответствующая лампочка не загорелась. Капитан полез разбираться, задел штурвал (и отключил автопилот), позже привлек помощника, бортинженера и механика из Boeing, последний – так уж вышло – тоже летел этим рейсом в кабине. Все занимались извлечением лампочки из панели и просто забыли про управление самолетом, который врезался в болото. А оказалось, что лампочка просто перегорела, хотя шасси были исправны.

#### **Тест на субъективную минуту**

<span id="page-18-3"></span>Тест, предложенный Михаилом Литваком<sup>9</sup>, позволяет понять, насколько хорошо вы умеете концентрироваться, как вы привыкли переключаться с одного дела на другое и работать в мультизадачном режиме.

 $^8$  Крупная авиационная катастрофа, произошедшая 29 декабря 1972 года. Авиалайнер Lockheed L-1011-385-1 TriStar авиакомпании Eastern Airlines совершал рейс EAL 401 по маршруту Нью-Йорк – Майами, но при заходе на посадку в аэропорту Майами рухнул в болото Эверглейдс в 30 километрах от аэропорта. Из находившихся на его борту 176 человек (163 пассажира и 13 членов экипажа) погибли 99, 77 получили ранения. Катастрофа рейса 401 стала первой катастрофой широкофюзеляжного самолета. *Прим. ред.*

<sup>&</sup>lt;sup>9</sup> Михаил Литвак (1938 г. р.) – психолог, психотерапевт, кандидат медицинских наук, автор многочисленных книг по

Что нужно сделать: сесть, расслабиться, запустить таймер и тут же закрыть глаза, позволить мыслям возникать и блуждать. Когда, по вашим ощущениям, пройдет минута, открыть глаза и посмотреть, сколько реально времени прошло.

Как интерпретировать результат:

- более 65 секунд «ленивый гуру» (это очень хороший результат);
- 65 секунд норма;
- 55–64 секунды легкая тревожность;
- менее 45 секунд серьезные проблемы.

Если ваш результат меньше 55 секунд, обратите особое внимание на раздел [«Эмоцио](#ch1-6)[нальная энергия»](#ch1-6). Вероятно, вам стоит озаботиться отключением уведомлений на телефоне и компьютере, поставить ограничение на соцсети, а то и попробовать медитировать, чтобы вернуть себе способность к концентрации.

#### **Высвобождаем память**

<span id="page-19-0"></span>Мы с трудом можем одновременно помнить о чем-то и глубоко размышлять, анализировать что-то (это доказано экспериментально).

Освободите сознание от плавающих задач, и вам станет легче мыслить. Для этого нужно провести нечто вроде «выгрузки» мозга. То есть нужно записывать все, что придет в голову, – отсеять можно потом.

Если у вас есть книга Дэвида Аллена «Как привести дела в порядок»10, воспользуйтесь списком напоминаний (Максим Дорофеев в своей книге [«Джедайские техники»](http://litres.ru/pages/biblio_book/?art=23590168) называет это спусковыми крючками), сгруппированных по разным сферам жизни – с ними будет проще вспомнить все зависшие в памяти задачи (с. 170–173 в последнем издании). Но использовать их необязательно (во всяком случае, начать процесс можно без них).

Помните, что задачи лучше формулировать просто, начиная с глагола, так, чтобы действие можно было выполнить за час-два. Все, что сложнее и больше, – это проекты, которые можно декомпозировать до задач. После выгрузки памяти занесите задачи в удобную вам систему хранения – главное, чтобы это было внешнее хранилище, а не ваш мозг.

Я (Ренат) пользуюсь MaxDone ([maxdone.micromiles.co\)](http://maxdone.micromiles.co/), меня в этом сервисе привлекает простота. Но выбор хранилища не так принципиален, главное – вынести задачи из сознания.

<span id="page-19-1"></span>После этого станет гораздо легче работать, и энергии прибавится. Она не будет тратиться на вспоминание задач и беспокойство по поводу того, что вы о чем-то забыли.

#### **Работать стоя**

Полезнейшая идея из книги [«Лайфхак на каждый день».](http://litres.ru/pages/biblio_book/?art=10358975) Стоя люди работали издревле. Для этой цели был придуман даже специальный стол – конторка.

Хемингуэй (нобелевский лауреат в области литературы) однажды высказался так: «Возможно, писательство и путешествия расширяют кругозор, но однозначно можно получить и широкую задницу. Поэтому я пишу стоя».

Купите конторку или стол-трансформер, у которого столешница поднимается и опускается. Можно обойтись и подручными средствами: водрузить на стол картонную коробку, а сверху поставить компьютер или положить тетрадь. Важно! Отрегулируйте высоту стола по росту, чтобы не уставать и не портить осанку. Вот так это должно выглядеть в идеале.

практической и популярной психологии и ряда научных статей, посвященных вопросам психотерапии, психологии общения. Член-корреспондент РАЕН. *Прим. ред.*

<sup>&</sup>lt;sup>10</sup> Издана на русском языке: Аллен Д. <u>Как привести дела в порядок.</u> М.: Манн, Иванов и Фербер, 2017.

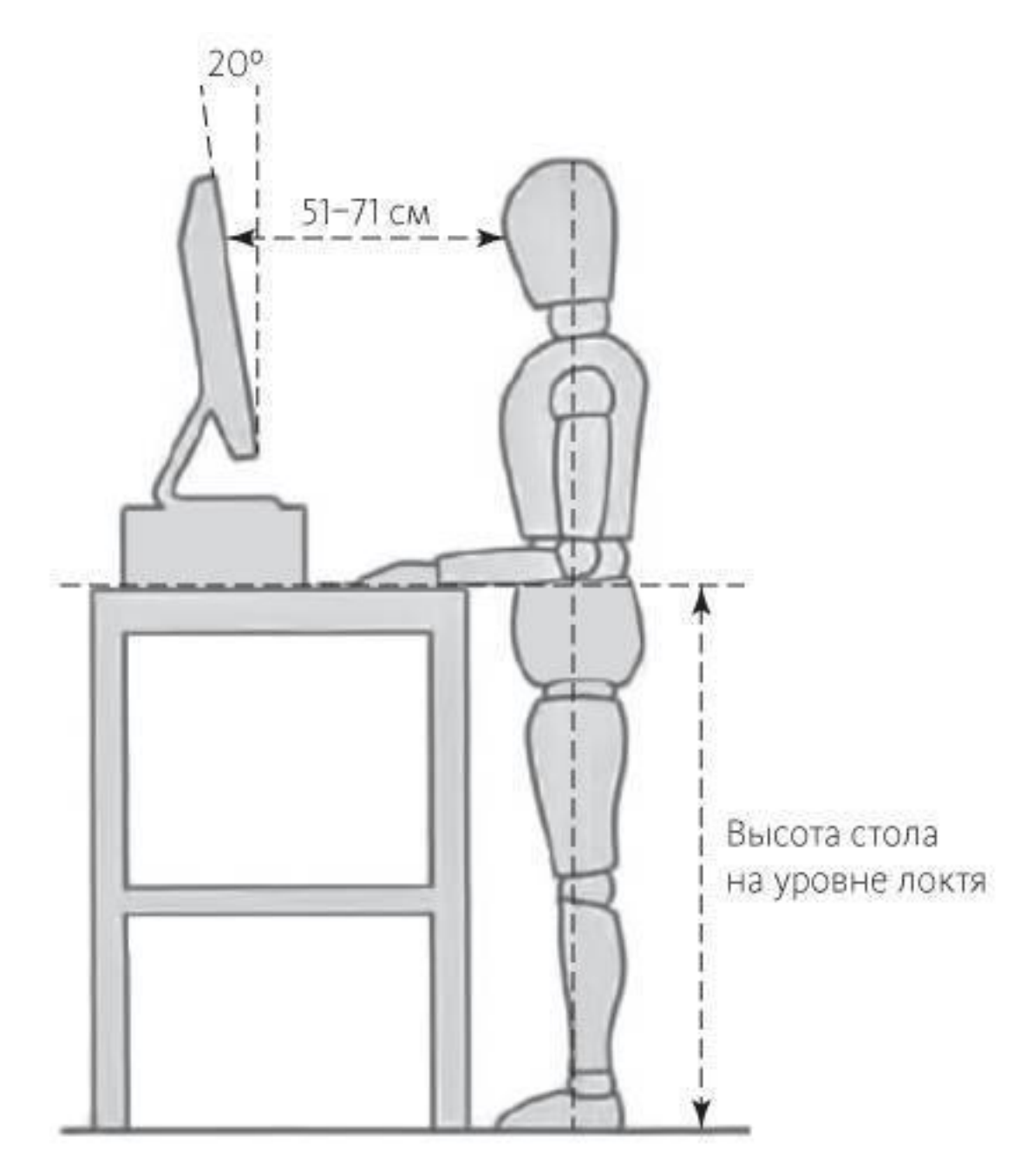

По данным сайта [iamnotaprogrammer.com.](http://iamnotaprogrammer.com/)

<span id="page-20-0"></span>В процессе работы не стойте столбом, переминайтесь с ноги на ногу, покачивайтесь. Тогда вы не устанете. А если уж такое случилось, можно присесть на стул или прилечь на диван.

#### **Слепая печать**

*Если бы у меня было восемь часов на то, чтобы срубить дерево, я потратил бы шесть часов на то, чтобы наточить топор. Приписывается Аврааму Линкольну*

Что такое слепая десятипальцевая печать?

При такой печати каждый палец отвечает только за определенные символы (нельзя нажимать на эти клавиши другими пальцами). При этом пользователь смотрит на экран или на текст, который перепечатывает. Это навык, доведенный до автоматизма, – вы не задумываетесь, где находится та или иная клавиша. Благодаря этому скорость значительно выше, чем при «зрячей» печати.

Какие преимущества вам даст освоение слепой печати?

- Сэкономится время при работе с почтой, отчетами, любым текстом.
- Высвободится время на более сложные и важные задачи.
- Улучшится осанка.
- Меньше станет портиться зрение.
- Уменьшится количество опечаток.
- Снизится утомляемость.

Основные правила слепой печати:

- во время набора текста на клавиатуру смотреть нельзя;
- каждый палец нажимает только определенные для него клавиши;
- после каждого нажатия на клавишу палец возвращается на исходную позицию;
- пробел нажимается одним из больших пальцев;

• Shift нажимается мизинцем свободной руки (той, что не печатает символ в данный момент).

На каждой клавиатуре есть засечки на «а» и «о» для правильного расположения пальцев (на них нужно разместить указательные пальцы). Исходная позиция – средний ряд («фыва олдж» в русской раскладке). После каждого нажатия палец возвращается на средний ряд (исходная позиция).

Как и в любом обучении, на пути у вас возникнут некоторые сложности, но итоговый результат будет стоить того, чтобы потерпеть. Вы сэкономите очень много времени при написании писем, статей, книг и любых других текстов. Так что сделайте эти инвестиции, вложите немного усилий и времени.

Сначала вы будете печатать медленнее, чем обычно, – «затачивать топор».

Не подглядывайте, даже если клавиша оказалась сложной, вспоминайте. Если вы некоторое время подумаете и вспомните расположение клавиши, то почти наверняка ее запомните. Если же будете подглядывать, упражнение пойдет насмарку.

Как учиться слепой печати?

Начать с клавиатурного тренажера (полчаса в день).

После изучения всех клавиш (от недели до месяца) начать использовать метод в работе.

Продолжать делать сложные упражнения на тренажере по полчаса в день, совмещая с основной работой (перестать печатать «зрячим методом»).

Для изучения лучше всего купить клавиатурный тренажер (программу) для компьютера (я рекомендую «Соло на клавиатуре»<sup>11</sup> – можно работать и в программе, и в онлайнрежиме) или делать упражнения из книги по слепой печати (таких книг в продаже десятки, стоят они недорого).

 $11$  Программа, предназначенная для обучения слепому десятипальцевому методу печати. Автор - Владимир Шахиджанян. Курс состоит из 100 заданий, рассчитанных на набор текстов различной сложности. *Прим. ред.*

## **Делу – время. Какое?**

<span id="page-22-0"></span>Обязательно проведите анализ, в какое время вы наиболее продуктивны, если еще не выяснили это при помощи специальных наблюдений. Для этого нужно в течение неделидвух вставать пораньше, пробовать работать ночью, рано утром, днем и анализировать происходящее, вести дневник. Желательно на этот период отказаться от сладкого, кофеина, других стимуляторов.

Обычно у большинства людей спад активности происходит днем после обеда. Это отличное время для короткого сна. Пики продуктивности чаще всего приходятся на утро и вечер.

Не проверяйте в самое продуктивное время электронную почту. Оставьте его для ключевых задач, требующих концентрации, энергичности, осознанности. Наименее продуктивное время оставьте для простых дел – это могут быть не самые важные задачи, которые вы постоянно откладываете, рутинные составляющие больших и важных задач и проектов, спортивные тренировки, изучение легкой, но полезной бизнес-литературы, отдых.

Кстати, согласно исследованиям Дэна Ариели, эксперта по поведенческой экономике и профессора психологии, у подавляющего большинства людей самое продуктивное время – с девяти утра до полудня (40 % опрошенных), на втором месте – период с шести до девяти утра (более 20 % опрошенных).

Я (Ренат) обычно планирую самые сложные задачи на первую половину дня. А разбор почты, к примеру, на вторую.

<span id="page-22-1"></span>Уже не раз замечал, что задача, требующая двух часов вечером после тяжелого дня, утром может быть решена за 30–40 минут.

#### **Вечерний обзор календаря и задач**

Каждый вечер посвящайте 5–7 минут тому, чтобы проанализировать прошедший день, посмотреть календарь на следующий, актуализировать его, сделать то же самое со списком задач и настроиться на завтрашние дела.

В конце выходных можно посвятить этому 10–15 минут.

<span id="page-22-2"></span>Это очень простая практика, которая делает вас намного продуктивнее и снижает долю хаоса в жизни. А чем меньше хаоса (то есть чем точнее вы знаете, что делать в каждый отдельно взятый момент), тем меньше энергии тратится вхолостую.

#### **Буферные зоны в распорядке дня**

Обязательно оставляйте значительный запас между встречами, никогда не планируйте их впритык – даже если они проходят в одном помещении или неподалеку. Жизнь всегда вносит коррективы, время уходит на различные бытовые мелочи, дорогу (если встречи и дела разнесены в пространстве), сборы и так далее.

К сожалению, нам свойственно упускать эти нюансы при планировании, мы всегда чрезмерно оптимистичны, когда рассчитываем время. При неправильном подходе любая задержка приводит к смещению всего расписания. А если после каждой встречи есть запас времени, появляется гибкость. Если все прошло вовремя, спокойно готовьтесь к следующему делу или выполняйте гибкие задачи. Если задержитесь, не придется беспокоиться и опаздывать на следующую встречу.

### **Сахарные американские горки**

<span id="page-23-0"></span>Перекусывание сладким и преобладание в рационе пищи с высоким гликемическим индексом может привести к сахарным американским горкам: резким скачкам уровня глюкозы в крови.

Вам может быть знакомо состояние резкого упадка сил после краткосрочного подъема. Особенно если вы привыкли к кофе с сахаром, сладостям, энергетикам, сладкой газировке. См. раздел [«Питание»](#litres_trial_promo) и в особенности пункт [«Гликемический индекс».](#litres_trial_promo)

#### **Эмоциональная энергия**

<span id="page-24-1"></span><span id="page-24-0"></span>Для продуктивной и ритмичной работы стоит беречь внимание и эмоциональную энергию – здесь приведем несколько лайфхаков для этого.

#### **Без новостей**

Про медиадетокс в 2015 и 2016 годах вышли несколько хороших книг («Цифровая диета»12, «Интеллектуальный инсульт»13), но Нассим Талеб14 писал про важность отказа от новостей еще в «Черном лебеде»15. И пришел к очень интересному выводу: чем дольше живет идея, тем выше вероятность, что она продолжит жить.

Незачем тонуть в потоках некачественного контента и отсеивать его, когда есть фундаментальные книги, авторы, пресса и концепции. Их значимость вечна или долгосрочна. Даже на них у нас не хватает времени, поэтому изучать информацию, значимость которой сохраняется от пяти до ста минут, обидно. Бесценный и ограниченный ресурс – внимание – может тратиться на генерирование знаний (написание статьи, чтение учебника, посещение тренинга) или на генерирование эмоций (чтение новостей в Сети).

Условно говоря, лучше читать Бертрана Рассела16, которого изучают и издают уже очень давно. А новость про скачок курса акций компании N на 0,3 % будет значимой в течение 15 минут и забудется. Но потраченное на нее время (внимание) не вернешь.

Еще один важный аргумент для отказа от новостей (во всяком случае, от тех, которые не важны для профессиональной деятельности): негативные новости привлекают больше внимания и способствуют повышению рейтинга. Про авиакатастрофу или другое печальное событие говорят несколько дней в подавляющем большинстве СМИ. Получается, что такой негативный отбор формирует не очень веселую новостную картинку, хотя мы живем в один из самых благополучных и безопасных периодов истории.

Крайний случай – можно просматривать одно любимое деловое СМИ раз в неделю, как рекомендует Рольф Добелли, основатель сервиса getAbstract.

<span id="page-24-2"></span>Еще вариант – использовать принцип 80/20: оставить для периодического просмотра 20 % СМИ, в которых, как вам кажется, вы находите до 80 % важной или интересной информации.

#### **Ограничение соцсетей**

StayFocusd – это надстройка для браузера, которая ограничивает время, проведенное на бесполезных сайтах.

Вы можете самостоятельно решить, сколько минут в день готовы потерять на развлекательных порталах (и определить их список). Время, установленное вами, отводится на все сайты из списка, его нельзя разделить между ними.

<sup>12</sup> Издана на русском языке: Сиберг Д. Цифровая диета. Как победить зависимость от гаджетов и технологий. М.: Альпина Паблишер, 2015.

<sup>&</sup>lt;sup>13</sup> Николаев К., Абдуллаева Ш. Интеллектуальный инсульт. М.: Манн, Иванов и Фербер, 2016.

<sup>14</sup> Нассим Талеб (1960 г. р.) – американский экономист и трейдер. Основная сфера научных интересов – изучение влияния случайных и непредсказуемых событий на мировую экономику и биржевую торговлю, а также механизмы торговли производными финансовыми инструментами. *Прим. ред.*

<sup>15</sup> Издана на русском языке: Талеб Н. Черный лебедь. Под знаком непредсказуемости. М.: КоЛибри, 2015.

<sup>16</sup> Бертран Рассел (1872–1970) – британский философ, общественный деятель и математик. *Прим. ред.*

Во время пользования запрещенными сайтами иконка приложения в правом верхнем углу браузера будет становиться красной. Когда до конца отведенного на развлечения времени останется пять минут или одна, программа оповестит вас об этом.

Как только вы исчерпаете время, сайты станут недоступными до конца дня.

<span id="page-25-0"></span>Программу можно активировать только на будни.

#### **Умение говорить «нет»**

*Самое смешное желание – это желание нравиться всем. Гете*

Если вы уже читали книгу «Номер  $1y^{17}$ , то знакомы с этим навыком. Впрочем, и в других хороших книгах по личному развитию он упоминается часто – и не зря!

Это очень важное и непростое умение – говорить «нет».

Что оно даст?

• Вы будете отказываться от мероприятий и встреч, которые не имеют для вас ценности, но от участия в которых неудобно отказываться.

• Вы не станете общаться с теми, кто вам неприятен, кто жалуется на жизнь и свои проблемы вместо того, чтобы их решать.

• Откажетесь от вредных привычек и бессмысленного времяпрепровождения.

Всегда делайте осознанный выбор, не пытайтесь угодить всем.

Как и в любом деле, самое сложное здесь – начать, а лучшая тренировка – практика.

В первые разы бывает тяжело. Так, в своей книге «Инструменты развития»18 Алан Фокс рассказывает, как вежливо, но твердо отказал незнакомке, попросившей его бинокль на баскетбольном матче. Он пишет: «Мне было приятно, но не по себе, потому что я разочаровал человека, который мог в ответ испытать ко мне неприязнь или разочаровать меня. Я знал, что эта тревога абсурдна, но какой-то древний призрак все еще нашептывал мне свою устаревшую "мудрость"».

Нам всем тяжело отказывать. Но этому нужно учиться. Вам наверняка приходилось слышать что-то подобное от друзей, коллег, родных:

- «Одолжи денег до зарплаты»;
- «Помоги мне с компьютером»;
- «Заполните анкету, пожалуйста»;
- «Купите еще вот это, отлично подойдет»;
- «Сходим сегодня в бар?».

В следующий раз попробуйте вежливо отказаться. Помните, что люди гораздо легче воспринимают отказ, если слышат причину, и она не обязательно должна быть веской.

<sup>17</sup> Манн И. [Номер 1. Как стать лучшим в том, что ты делаешь.](http://litres.ru/pages/biblio_book/?art=6698783) М.: Манн, Иванов и Фербер, 2014.

<sup>18</sup> Издана на русском языке: Фокс А. [Инструменты развития. Правила счастливой жизни, успеха и крепких отношений.](http://litres.ru/pages/biblio_book/?art=8653237) М.: Манн, Иванов и Фербер, 2014.

#### **Медитация**

<span id="page-26-0"></span>Своим опытом и рекомендациями с нами поделился Сергей Капличный – копирайтер МИФа и автор проектов «Лайфлист» и «Многочитал» [\(http://blog.skaplichniy.ru\)](http://blog.skaplichniy.ru/). Спасибо Сергею!

#### **Что такое медитация**

<span id="page-26-1"></span>За полтора года, что работаю в МИФе, я прочитал несколько десятков книг по бизнесу и саморазвитию. И большинство из них содержат совет: ежедневно выделяйте время на медитацию.

И я прекрасно знаю, насколько сложно сделать первый шаг к этой практике. Поделюсь с вами своими медитативными наблюдениями и расскажу, с чего начать и как не свернуть с пути к осознанности.

Медитация – древний метод умственной тренировки. Благодаря медитации вы можете очистить разум от лишних забот, отвлечься и настроить эмоциональный и физический баланс организма.

Лично мне медитация помогает бороться со стрессом. Ничто так быстро не избавляет от устрашающих мыслей, как пара минут в тишине наедине с собой. Кроме того, этот небольшой перерыв помогает мне проанализировать самочувствие, обнаружить слабые места и по возможности устранить их. Я начал лучше питаться, избавился от многих вредных привычек и стал уделять время физическим нагрузкам.

Также при помощи главной составляющей процесса медитации – правильного дыхания – я научился правильно реагировать на экстремальные жизненные ситуации. Ведь просто скорректировав дыхание, я могу изменить свои ощущения и отношение к настоящему моменту.

## **Для чего это нужно?**

<span id="page-26-2"></span>Наверняка вы слышали, что существует огромное количество исследований, которые доказывают пользу медитации. Эта практика помогает расслабляться, жить более осознанно, быстро успокаиваться, находить оригинальные решения проблем и просто переводить дух.

Например, совсем недавно исследователи из Орегонского университета попросили студентов поддерживать состояние «спокойной концентрации», то есть не допускать таких мыслей, которые способны захватить сознание человека и отвлечь его. Эксперименты продолжались по 30 минут в день в течение месяца. Весь курс длился 11 часов. В начале и конце программы студентам сделали МРТ мозга.

Ученые установили, что медитация улучшила состояние так называемого белого вещества, которое соединяет переднюю поясную кору с другими отделами головного мозга. В результате у студентов повысилась способность контролировать мысли, поведение и эмоции и лучше реагировать на напряженные ситуации.

Я же пару лет назад взял за правило проводить эксперименты на себе, что и вам советую.

#### **Личный опыт**

<span id="page-27-0"></span>С момента моих первых шагов в медитацию прошли почти три года. За это время я успел прослушать больше половины уроков Headspace19, прочитать несколько десятков книг на тему осознанности и провести сотни часов наедине с собой. И мне это нравится.

Как я уже говорил, практика медитации помогла мне справиться со стрессом, а также научила правильно дышать и жить более осознанно.

Я не могу сказать, что практикую медитацию каждый день – порой перерывы длятся неделями. Тем не менее я все равно возвращаюсь к этой практике и продолжаю получать удовольствие от медитации и ее последствий.

Сейчас в моем календаре стоит пятнадцатиминутная задача на каждый день под названием «ничегонеделание». Сразу же после обеда я закрываю ноутбук и медитирую. Это 15 минут в тишине и спокойствии, в течение которых я могу сидеть на диване, лежать с закрытыми глазами или просто гулять медленным шагом по улице. Это время принадлежит только мне и настоящему моменту.

#### **Ваша первая медитация**

<span id="page-27-1"></span>Попробуйте выделить несколько минут сразу же после пробуждения или во время рабочего дня. Для начала хватит буквально пяти-семи минут. Сядьте на стул, выпрямитесь и закройте глаза. Сконцентрируйтесь на движении вдыхаемого и выдыхаемого воздуха, прислушайтесь к ощущениям, которые возникают при каждом вдохе и выдохе.

Возможно, через какое-то время вы заметите, что отвлеклись. Обнаружив это, не ругайте себя и постарайтесь снова сосредоточиться на дыхании. В конце концов ваш разум может успокоиться и стать гладким, как зеркальная поверхность озера, но может и не стать. Даже если у вас получится поймать чувство абсолютного спокойствия, оно может оказаться мимолетным. Что бы ни случилось, просто примите это как данность.

<span id="page-27-2"></span>Через минуту откройте глаза и посмотрите вокруг. Вы только что закончили ваш первый сеанс медитации.

#### **Больше теории**

Когда сделан первый шаг, хочется подкрепить свои навыки теоретическими и практическими знаниями. Почти в каждой деловой книге встречается заметка о том, как важно уделять время медитации. К сожалению, на этом все и заканчивается. Однако есть книги, которые полностью охватывают тему осознанности и медитации и подробно рассматривают техники.

<sup>&</sup>lt;sup>19</sup> Headspace – цифровой сервис, который предоставляет уроки медитации и тренировки осознанности. Контент доступен в интернете и мобильных приложениях. В апреле 2016 года, по данным Headspace, более шести миллионов человек использовали этот сервис. *Прим. ред.*

## **Конец ознакомительного фрагмента.**

<span id="page-28-0"></span>Текст предоставлен ООО «ЛитРес».

Прочитайте эту книгу целиком, [купив полную легальную версию](https://www.litres.ru/renat-shagabutdinov/zaryazhen-na-100-energiya-zdorove-sport/) на ЛитРес.

Безопасно оплатить книгу можно банковской картой Visa, MasterCard, Maestro, со счета мобильного телефона, с платежного терминала, в салоне МТС или Связной, через PayPal, WebMoney, Яндекс.Деньги, QIWI Кошелек, бонусными картами или другим удобным Вам способом.